**ктронный** журнал **НЮ-ТЕХНИЧЕСКИЙ ВЕСТНИК** 

Издатель ФГБОУ ВПО "МГТУ им. Н.Э. Баумана". Эл No. ФС77-51038.

## **УДК 519.246.8, 330.43, 339.743**

**МОЛОДЕЖНЫЙ** 

## **Сглаживание временного ряда**

*Мелкумян Ц. Г.,магистр Россия, 105005, г. Москва, МГТУ им. Н.Э. Баумана, кафедра «Инженерный бизнес и менеджмент»* 

*Научный руководитель: Пилюгина А.В., к.э.н., доцент Россия, 105005, г. Москва, МГТУ им. Н.Э. Баумана, кафедра «Инновационное предпринимательство» pilyuginaanna@bmstu.ru* 

Сглаживание временного ряда это замена фактических уровней расчетными значениями, имеющими меньшую волатильность, чем исходные данные. Соответствующие преобразования называются фильтрованием.

Сглаживание временных рядов проводится в следующих случаях:

если при графическом изображении временного ряда тренд прослеживаетсянедостаточно хорошо;

применяемые методы для анализа и прогнозирования требуют сглаживания временного ряда;

для устранения аномальных наблюдений;

при непосредственном прогнозировании экономических показателей и прогнозировании изменения тренда точек поворота.

Существующие методы сглаживания делятся на две группы.

*Аналитические методы.* В этих методах основная идея заключается в том, что для сглаживания используется кривая, проведенная относительно фактических значений ряда так, чтобы она отображала тенденцию, присущую ряду, и одновременно освобождала его от мелких незначительных колебаний.

Такиекривыеназываютсякривымироста.

Ониприменяются, главным образом, для прогнозирования экономических показателей.

*Методы механического сглаживания.* Сглаживается каждый отдельный уровень ряда с использованием фактических значений соседних с ним уровней. Для сглаживания временных рядов часто используются такие методы [1]:

- простой скользящей средней;
- взвешенной скользящей средней;
- − экспоненциального сглаживания.

*Метод простой скользящей средней* состоит в следующем. Определяется количество наблюдений, входящих в интервал сглаживания. При этом, если необходимо сгладить мелкие беспорядочные колебания, то интервал сглаживания берут по возможности большим. Если нужно сохранить более мелкие волны, но освободиться от периодических, повторяющихся колебаний, то интервал сглаживания уменьшают. Вычисляется среднее значение наблюдений, образующих интервал сглаживания, которое одновременно является сглаженным значением уровня, находящегося в центре интервала сглаживания. Длину интервала сглаживания удобно брать в виде нечетного числа. В этом случае расчетное значение скользящей средней будет приходиться на среднее значение интервала ряда. Если m нечетное число, то

 $\tilde{y}_t = \frac{1}{m}$  $\frac{1}{m} \sum_{i=t-p}^{i=t+p} y_i$ , (1)

где m– количество наблюдений, входящих в интервал сглаживания,

p– количество наблюдений, стоящих по разные стороны от сглаживаемого.

Если количество наблюдений в интервале сглаживания нечетно, то  $p = \frac{m-1}{2}$  $\frac{-1}{2}$ . Первым сглаженным наблюдением будет  ${\tilde{y}}_{p+1}$  .

B частности, если m=3, то  $\tilde{y}_t = (y_{t-1} + y_t + y_{t+1})/3, t = 2,3,..., (n-1)$ .

ECJIH  $m = 5$ , to  $\tilde{y}_t = (y_{t-2} + y_{t-1} + y_t + y_{t+1} + y_t)/5$ , t=3,4,...,(n-2).

Для того, чтобы не потерять первый и последний уровни ряда, их можно вычислить по формулам параболического интерполирования:

$$
\tilde{y}_1 = (5y_1 + 2y_2 - y_3)/6, \tag{2}
$$

 $y_n = (-y_{n-2} + 2y_{n-2} + 5y_n)/6$ .

Метод простой скользящей средней дает хорошие результаты во временных рядах с линейной тенденцией развития. Интервал сглаживания несколько раз сдвигается вправо, пока в интервал сглаживания не войдет последнее наблюдение временного ряда. Если развитие процесса носит не линейный характер, то применение метода простой скользящей средней может привести к значительным искажениям исследуемого процесса.

В таких случаях более надежным является использование других методов сглаживания, например, методов взвешенной скользящей средней.

Метод взвешенной скользяшей средней. Сглаживание ведется не попрямой, а по кривой более высокого порядка.

Если сглаживание производится с помощью полинома второго или третьего порядка, то веса берутся, например, следующие [3]:

$$
\frac{1}{35}(-3;12;17;12;-3) \text{ } \text{ } \text{ } m = 5 \text{ ,}
$$
\n
$$
\frac{1}{21}(-2;3;6;7;6;3;-2) \text{ } \text{ } \text{ } m = 7 \text{ ,}
$$
\n
$$
(3)
$$
\n
$$
(4)
$$

Веса определяются экспериментальным путем, но с учетом следующих особенностей: веса симметричны относительно центрального члена; сумма весов с учетом общего множителя равна единице. Недостаток метода: первые и последние р наблюдений ряда остаются несглаженными.

Метод экспоненциального сглаживания позволяет получить сглаженные значения последних уровней так же, как и остальных, что очень важно для прогноза. Прибегая к этому методу, при выравнивании каждого наблюдения используются только предыдущие сглаженные значения уровней.

Сглаженное значение наблюдения ряда  $S_t$  на момент времени t определяется из рекуррентного соотношения

$$
S_t(y) = \alpha y_t + (1 - \alpha) S_{t-1}(y),\tag{5}
$$

где (0 $< \alpha < 1$ ).

Если учитывать и предыдущие значения уровней ряда, то формулу (5) можно записать в виде

$$
S_t(y) = \sum_{k=0}^{t-1} (1 - \alpha)^k y_{t-k} + (1 - \alpha)^t S_0(y), \tag{6}
$$

где 0 $\leq$ k $\leq$ t-1 – число периодов отставания от момента t;  $S_0(y)$ , величина, характеризующая начальные условия.

При использовании метода экспоненциального сглаживания возникают трудности с выбором параметра  $\alpha$  и определения начальных условий  $S_0(y)$ .

Параметр а подбирается эмпирическим путем. Ученый Р.Браун предлагает выбирать  $\alpha = \frac{2}{m+1}$ , где m – интервал сглаживания ряда. Вкачестве  $S_0(y)$ , берется либо исходное (первое) значение  $y_1$  наблюдения временного ряда, либо среднее значение уровней за прошлые (не входящие в модель) наблюдения, или как среднее арифметическое нескольких первых членов ряда, например.  $y_1, y_2, y_3$ : $S_0(y) = \frac{y_1 + y_2 + y_3}{3}$ .

Скользящие средние позволяют сгладить случайные и периодические колебания временного ряда. Рассмотрим пример, поясняющий методику сглаживания временных рядов методами простой и взвешенной средней.

Пример: По данным курса доллара в России за период 07/11 по 12/12, приведенным в таблице 1, рассчитать:

трех-ипятилетниескользящиесредние(простые);

пятилетниескользящиесредние(взвешенные).

Таблица 1

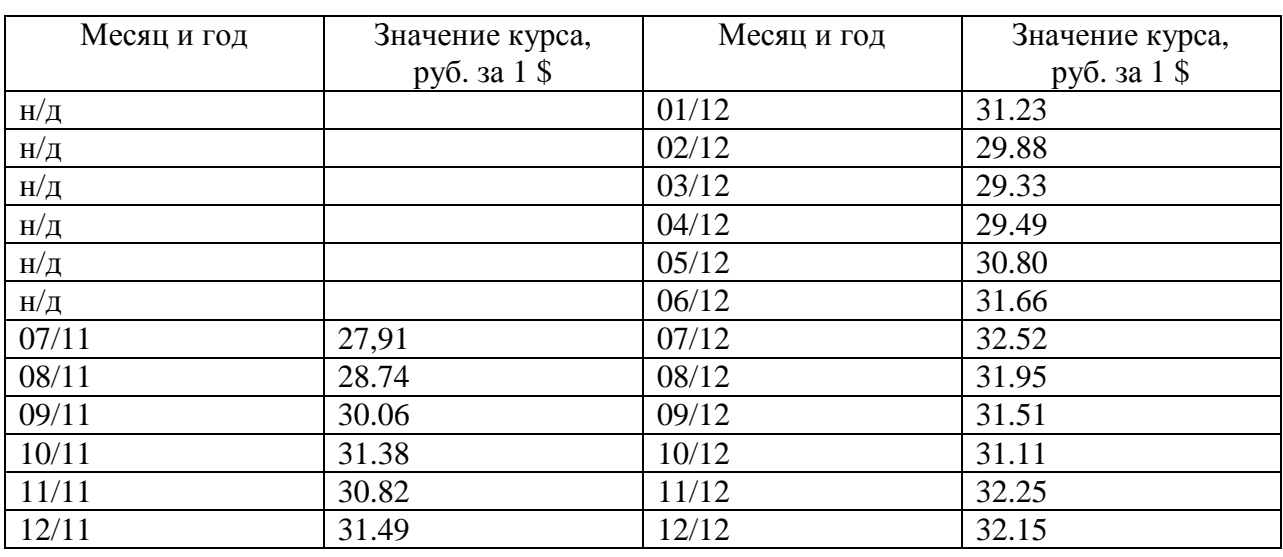

Курс доллара, руб. за 1\$

Вычислим 3-летние скользящие средние (простые):

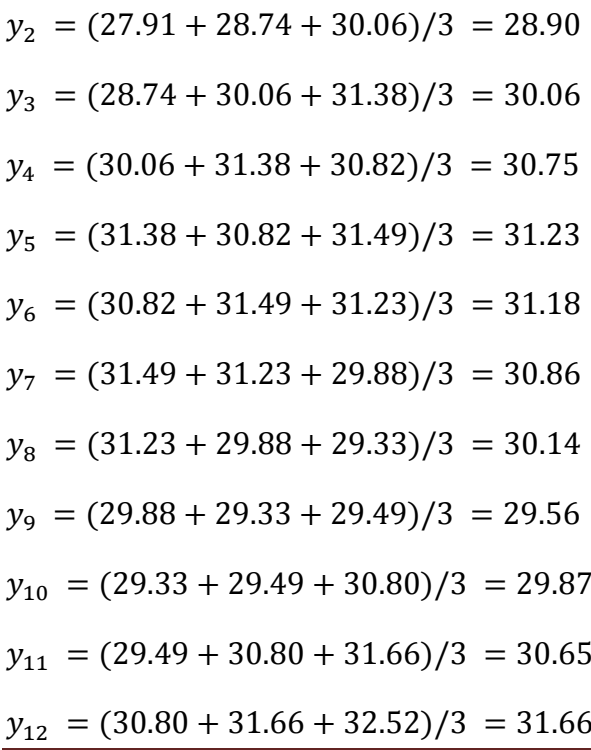

 $y_{13} = (31.66 + 32.52 + 31.95)/3 = 32.04$  $y_{14} = (32.52 + 31.95 + 31.51)/3 = 31.99$  $y_{15} = (31.95 + 31.51 + 31.11)/3 = 31.52$  $y_{16} = (31.51 + 31.11 + 31.25)/3 = 31.29$  $y_{17} = (31.11 + 31.25 + 32.15)/3 = 31.50$ 

Вычислим 5- летние скользящие средние (простые):  $\widetilde{\mathcal{Y}_3}$  = (27.91 + 28.74 + 30.06 + 31.38 + 30.82)/5 = 29.78  $\widetilde{y}_4 = (28.74 + 30.06 + 31.38 + 30.82 + 31.49)/5 = 30.50$  $\widetilde{y_5}$  = (30.06 + 31.38 + 30.82 + 31.49 + 31.23)/5 = 31.00  $\widetilde{\gamma_6}$  = (31.38 + 30.82 + 31.49 + 31.23 + 29.88)/5 = 30.96  $\widetilde{\gamma_7}$  = (30.82 + 31.49 + 31.23 + 29.88 + 29.33)/5 = 30.75  $\widetilde{\gamma_8}$  = (31.49 + 31.23 + 29.88 + 29.33 + 29.49)/5 = 30.28  $\widetilde{v_9}$  = (31.23 + 29.88 + 29.33 + 29.49 + 30.80)/5 = 30.15  $\widetilde{y}_{10}$  = (29.88 + 29.33 + 29.49 + 30.80 + 31.66)/5 = 30.23  $\widetilde{y_{11}}$  = (29.33 + 29.49 + 30.80 + 31.66 + 32.52)/5 = 30.76  $\widetilde{y_{12}} = (29.49 + 30.80 + 31.66 + 32.52 + 31.95)/5 = 31.28$  $\widetilde{\mathcal{Y}_{13}}$  = (30.80 + 31.66 + 32.52 + 31.95 + 31.51)/5 = 31.69  $\widetilde{\mathcal{Y}_{14}} = (31.66 + 32.52 + 31.95 + 31.51 + 31.11)/5 = 31.75$  $\widetilde{y_{15}}$  = (32.52 + 31.95 + 31.51 + 31.11 + 32.25)/5 = 31.87  $\widetilde{y_{16}} = (31.95 + 31.51 + 31.11 + 32.25 + 32.15)/5 = 31.80$ 

Определяем 5-летние скользящие взвешенные по формулам (3):  $\widetilde{y}_3 = \frac{1}{25}((-3) \cdot 27.91 + 12 \cdot 28.74 + 17 \cdot 30.06 + 12 \cdot 31.38 + (-3)30.82) = 30.18$  $\widetilde{y}_4 = \frac{1}{35}((-3) \cdot 28.74 + 12 \cdot 30.06 + 17 \cdot 31.38 + 12 \cdot 30.82 + (-3) \cdot 31.49) = 30.95$  $\widetilde{y_5} = \frac{1}{35}((-3) \cdot 30.06 + 12 \cdot 31.38 + 17 \cdot 30.82 + 12 \cdot 31.49 + (-3) \cdot 31.23) = 31.26$  $\widetilde{y_6} = \frac{1}{35}((-3) \cdot 31.38 + 12 \cdot 30.82 + 17 \cdot 31.49 + 12 \cdot 31.23 + (-3) \cdot 29.88) = 31.32$  $\widetilde{y_7} = \frac{1}{35}((-3) \cdot 30.82 + 12 \cdot 31.49 + 17 \cdot 31.23 + 12 \cdot 29.88 + (-3) \cdot 29.33) = 31.05$ 

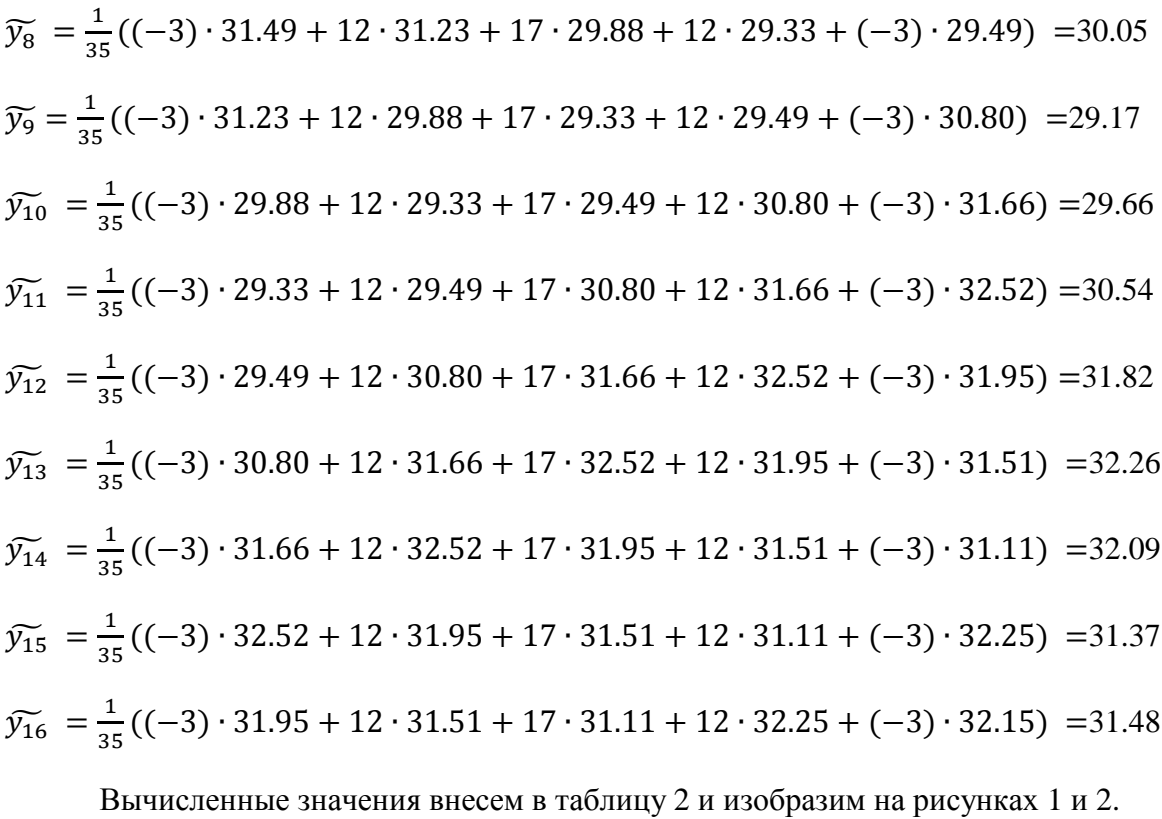

Таблица 2

| $\boldsymbol{t}$ | $y_t$ | 3-летняя   | 5-летняя   | 5-летняя     |
|------------------|-------|------------|------------|--------------|
|                  |       | скользящая | скользящая | скользящая   |
|                  |       | средняя    | средняя    | средняя      |
|                  |       | (простая)  | (простая)  | (взвешенная) |
| $\mathbf{1}$     | 27,91 |            |            |              |
| $\overline{c}$   | 28,74 | 28,90      |            |              |
| 3                | 30,06 | 30,06      | 29,78      | 30.18        |
| $\overline{4}$   | 31,38 | 30,75      | 30,50      | 30.95        |
| 5                | 30,82 | 31,23      | 31,00      | 31.26        |
| 6                | 31,49 | 31,18      | 30,96      | 31.32        |
| $\overline{7}$   | 31,23 | 30,86      | 30,75      | 31.05        |
| 8                | 29,88 | 30,14      | 30,28      | 30.05        |
| 9                | 29,33 | 29,56      | 30,15      | 29.17        |
| 10               | 29,49 | 29,87      | 30,23      | 29.66        |
| 11               | 30,80 | 30,65      | 30,76      | 30.54        |
| 12               | 31,66 | 31,66      | 31,28      | 31.82        |
| 13               | 32,52 | 32,04      | 31,69      | 32.26        |
| 14               | 31,95 | 31,99      | 31,75      | 32.09        |
| 15               | 31,51 | 31,52      | 31,87      | 31.37        |
| 16               | 31,11 | 31,29      | 31,80      | 31.48        |
| 17               | 32,25 | 31,50      |            |              |
| 18               | 32,15 |            |            |              |

Сглаженные уровни простой и взвешенной средней примера

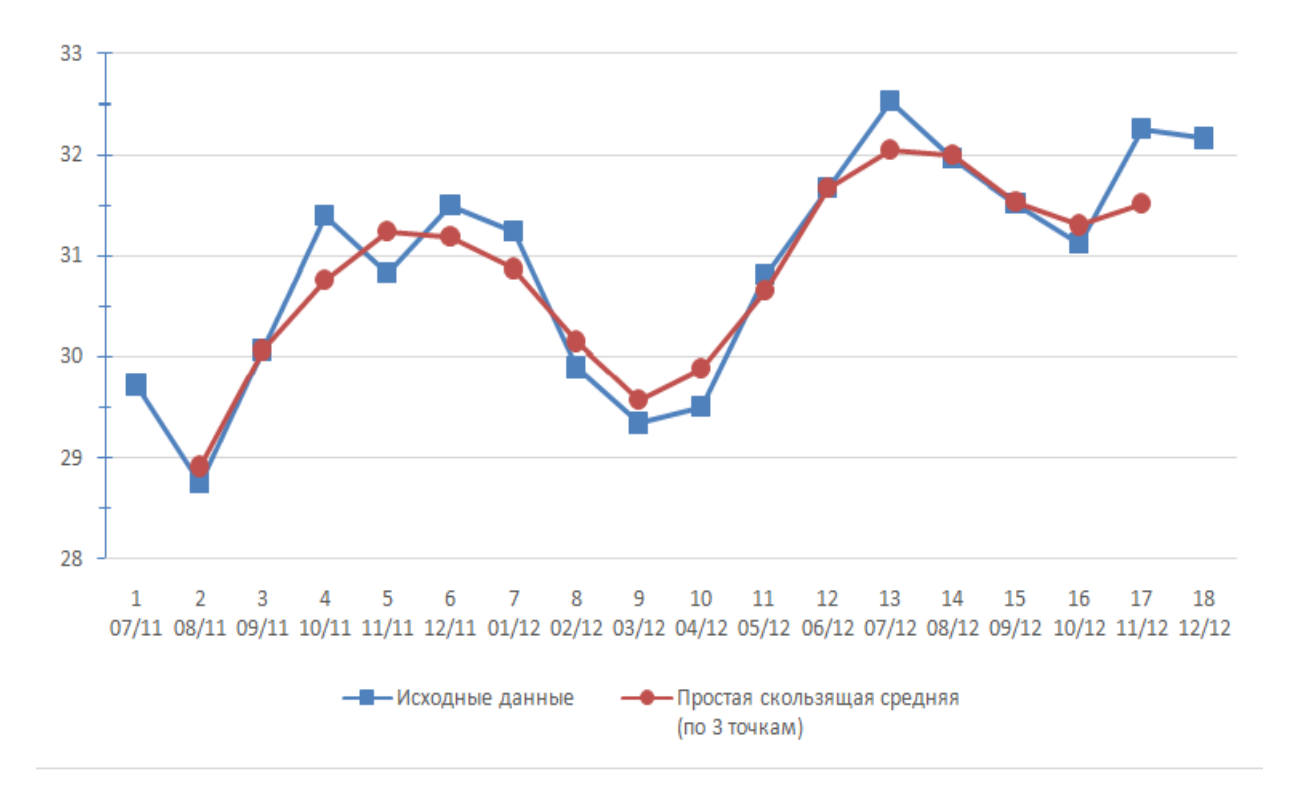

Рис. 1. Исходный временной ряд и ряд, сглаженный с помощью скользящей среднего

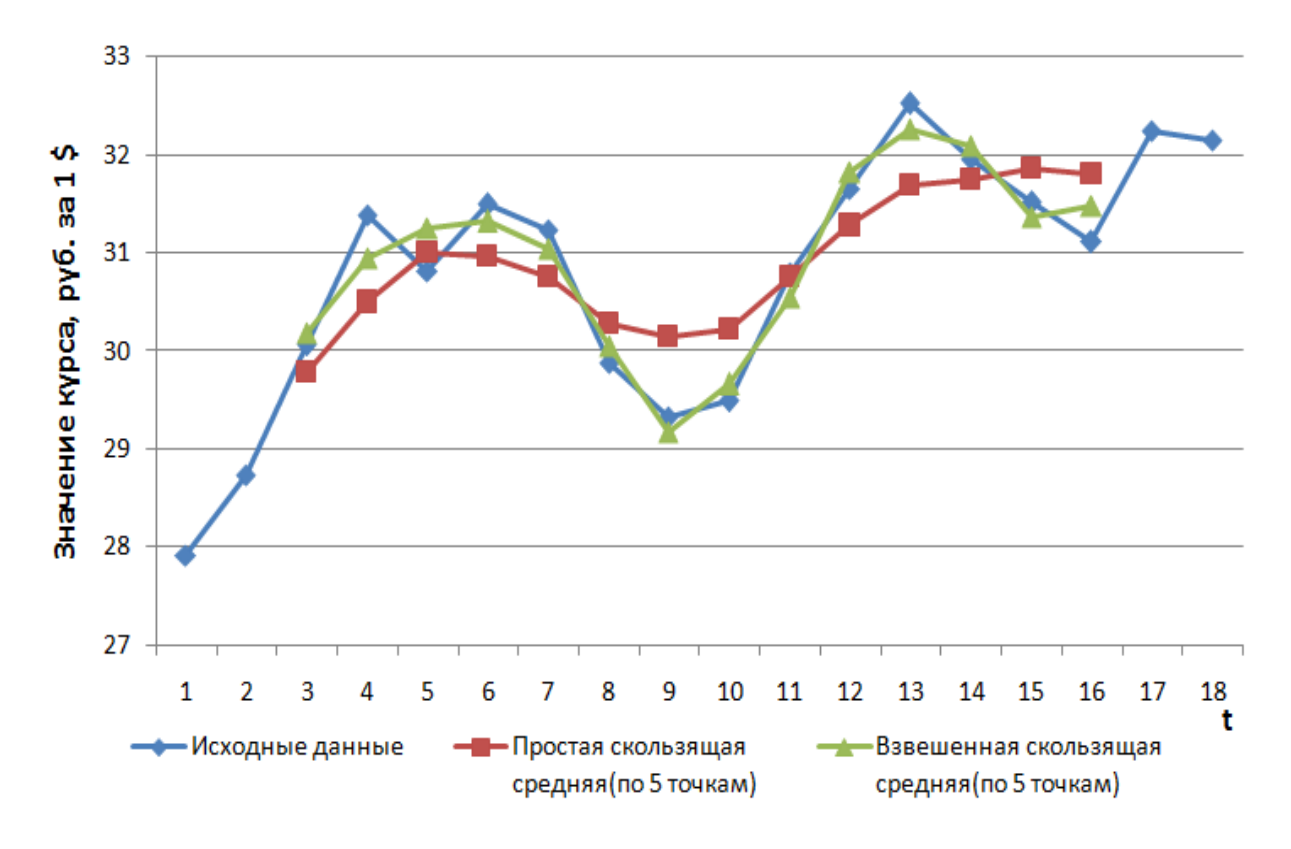

Рис. 2. Исходный временной ряд и ряды, сглаженные с помощью простого и взвешенного среднего

В этой статьи представлены методы сглаживания временных рядов, рассматривается пример по данным курса доллара, а полученные результаты показаны в графическом варианте. Когда в исходном ряду выбросы не большие, можно использовать метод взвешенной скользящей средней, в случи которого получается сглаженный временной ряд ближе к исходному, а когда в исходном ряду есть большие выбросы, желательно использовать метод простой скользящей средней.

 С рассматриваемых графиков видно, что в данном временном ряду выбросы маленькие и сглаживание методом 5-летней взвешенной скользящей средней дает результаты ближе к исходным.

## **Список литературы**

- 1. Христиановский В.В., Щербина В.П. Анализ временных рядов в экономике: практика применения: учебное пособие. Донецк: ДонНУ, 2011. 125 с.
- 2. Кильдишев Г.С., Френкель А.А. Анализ временных рядов и прогнозирование. М.: Статистика, 1973. 104 с.
- 3. Афанасьев В.Н., Юзбашев М.М. Анализ временных рядов и прогнозирование: учебник. М.: Финансы и статистика, 2001. 311 с.
- 4. Лукашин Ю.П. Адаптивные методы краткосрочного прогнозирования временных рядов: учеб. пособие. М.: Финансы и статистика, 2003. 416 с.